**FORMATION INDESIGN INITIATION** Satisfaction de nos apprenants en 2023 : 98% Taux d'assiduité : 100% votre formateur vous confirme la date souhaitée. **En présentiel dans votre entreprise,** dans l'un de nos **20 centres de formation** ou en **distanciel par visioconférence. Niveau : Initiation**

#### **Référence** : PAO-3665 **Durée** : 21 heures soit 3 jours **Tarif formation individuelle** : 3510 € HT / Personne **Tarif Intra-Entreprise à partir de 4 Collaborateurs** : [Demandez un devis](https://www.expertisme.com/devis-formation-digitale-intra-entreprise/)

#### **Vous avez des questions sur cette formation ?**

Contactez nos conseillers au : 01 42 66 36 42 du lundi au vendredi de 9h00 à 19h ou par email [formation@expertisme.com](mailto:formation@expertisme.com)

# **Votre parcours de formation :** [>> Découvrez-le étape par étape](https://expertisme.com/docs-formations/parcours-etape-par-etape-Expertisme.pdf)

# *Contexte de la formation initiation InDesign*

Adobe InDesign est le logiciel de Publication Assistée par Ordinateur (PAO) principal pour les spécialistes de la communication écrite et graphique. Il vous permet de concevoir des documents précis et structurés, pour l'impression et/ou pour le Web. Ses fonctions de composition avancées vous permettent de maîtriser toutes les subtilités typographiques et d'accroître la lisibilité de votre message.

Cette formation d'initiation à Adobe InDesign a pour objectif de vous familiariser avec les fonctionnalités principales du logiciel et vous permettra d'acquérir les fondamentaux de la création de supports structurés pour l'impression et/ou pour le Web.

Nos Formateurs Experts Métiers vous formeront à l'édition professionnelle de supports de communication et vous aideront à prendre en main l'interface et les outils du logiciel.

Adobe InDesign vous permettra de concevoir, réaliser et publier des fichiers sur le Web en améliorant leur lisibilité grâce aux choix des images, des couleurs ou encore des polices. À l'issue de la formation vous serez en mesure d'utiliser Adobe InDesign de manière efficace en créant des documents structurés pour l'impression et/ou sur le Web.

# *À qui s'adresse la formation Indesign ?*

Cette formation est destinée aux responsables de la communication écrite ou visuelle et, par extension, à toute personne voulant transmettre un message à la fois lisible et esthétique.

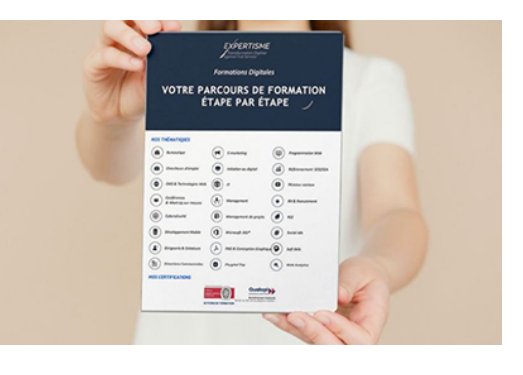

### *Formations Adobe Indesign*

**Formez-vous selon vos disponibilités !** Vous proposez **3 dates au choix** et

# *Objectifs*

- Apprendre à bien structurer un support de communication
- Maîtriser les subtilités typographiques
- Vérifier et bien transmettre un document à un imprimeur
- Préparer un document pour une utilisation sur le Web

### *Programme*

#### **[1. L'INTERFACE](#page--1-0)**

Organiser les palettes et les outils

#### **[2. CREER UN DOCUMENT](#page--1-0)**

- Créer un nouveau document
- Modifier les paramètres du document
- Modifier les marges et les colonnes

#### **[3. LES BLOCS](#page--1-0)**

Créer un bloc de texte et d'image

#### **[4. IMPORTER](#page--1-0)**

- Importer un texte et une image
- Gérer les liens

### **[5. CHAÎNER DES BLOCS DE TEXTE](#page--1-0)**

- Relier plusieurs blocs de texte
- Envoyer du texte au bloc suivant
- Annuler le chaînage d'un bloc

#### **[6. MODIFIER UNE IMAGE](#page--1-0)**

- Redimensionner l'image dans son bloc
- Recadrer l'image

#### **[7. MODIFIER UN BLOC](#page--1-0)**

- Modifier la forme d'un bloc
- Déformer un bloc manuellement
- Dessiner un bloc
- Les Pathfinder

#### **[8. LES ATTRIBUTS DU TEXTE](#page--1-0)**

- Sélectionner du texte
- Les attributs typographiques
- Gérer la justification et les césures

#### **[9. LES ATTRIBUTS DU BLOC TEXTE](#page--1-0)**

- Appliquer des colonnes de bloc
- Ajouter une marge intérieure

#### **[10. LES COULEURS](#page--1-0)**

- Créer une couleur CMJN (impression)
- Créer une couleur Ton direct (impression)
- Créer une couleur RVB (écran ou Web)
- Utiliser des couleurs référencées (Pantone)
- Créer un dégradé de couleurs
- Appliquer une couleur sur un bloc/un texte
- Charger le nuancier d'un autre document

#### **[11. L'HABILLAGE](#page--1-0)**

- Appliquer un habillage sur un bloc
- Modifier l'habillage manuellement
- Habiller une image détourée

#### **[12. LES STYLES](#page--1-0)**

- Créer un style de paragraphe
- Créer un style de caractère
- Les styles imbriqués
- Charger les styles d'un autre document

#### **[13. ENREGISTRER LE DOCUMENT](#page--1-0)**

- Le fichier original (.indd)
- Pour une version antérieure (.idml)

#### **[14. VERIFIER/ASSEMBLER LE DOCUMENT](#page--1-0)**

- Vérifier les polices, les images et les couleurs
- Assembler le document

#### **[15. CREER UN PDF IMPRIMEUR](#page--1-0)**

• Paramètre prédéfini, repères et fond perdu

Version 3. Mise à jour le 01/01/2023

© EXPERTISME - Groupe SELECT® 2023 Tous droits réservés. Les textes présents sur cette page sont soumis aux droits d'auteur.

### *Pré-requis*

Avoir une licence Indesign et le logiciel installé sur un ordinateur. Être muni d'un ordinateur relié à Internet, possédant une caméra, un micro et un haut-parleur.

# *Points forts de la formation*

Votre plan pédagogique de formation sur-mesure avec l'évaluation initiale de votre niveau de

connaissance du sujet abordé

- Des cas pratiques inspirés de votre activité professionnelle, traités lors de la formation
- Un suivi individuel pendant la formation permettant de progresser plus rapidement
- Un support de formation de qualité créé sur-mesure en fonction de vos attentes et des objectifs fixés, permettant un transfert de compétences qui vous rende très rapidement opérationnel
- Les dates et lieux de cette formation sont à définir selon vos disponibilités
- Animation de la formation par un Formateur Expert Métier
- La possibilité, pendant 12 mois, de solliciter votre Formateur Expert sur des problématiques professionnelles liées au thème de votre formation
- Un suivi de 12 mois de la consolidation et de l'évolution de vos acquis.

# *Approche Pédagogique*

L'approche pédagogique a été construite sur l'interactivité et la personnalisation : Présentation illustrée et animée par le Formateur Expert, partage d'expériences, études de cas, mise en situation réelle. Tous les supports sont fournis par support papier, mail ou clé USB à chaque stagiaire.

#### **Méthodologie pédagogique employée :**

Chaque formation en présentiel ou en distanciel est animée par un Formateur Expert Métier sélectionné selon ses compétences et expériences professionnelles. Apport d'expertise du Formateur, quiz en début et fin de formation, cas pratiques, échanges d'expérience. Accès en ligne au support de formation.

#### **Modalités employées et évaluation :**

Évaluation et positionnement lors de la définition du plan pédagogique avec le ou les stagiaires. Un QCM est soumis aux stagiaires le dernier jour de la formation pour valider les acquis. Une correction collective est effectuée par le Formateur. Un bilan de fin de stage à chaud est organisé entre le Formateur et le ou les stagiaires pour le recueil et la prise en compte de leurs appréciations. Une attestation de fin de stage est remise aux stagiaires.

# *Accessibilité*

Toute demande spécifique à l'accessibilité de la formation par des personnes handicapées donnera lieu à une attention particulière et le cas échéant une adaptation des moyens de la formation. Public en situation de handicap, contactez notre référent handicap au 01 42 66 36 42.

### *Formateur*

Nos Formateurs sont des Experts Métiers intervenants sur les prestations inhérentes sur la thématique de la formation. Ils réalisent les audits et co-construisent l'offre et le déroulé de la formation avec l'Ingénieur Pédagogique avant validation par le Responsable Pédagogique. Ils sont sélectionnés pour leurs compétences pédagogiques et leurs expériences dans la formation pour adultes.